# $\mathsf{U} \bigodot \ \mathbf{S}$ istema &  $\mathbb{A}$ dministración de  $\mu$ anufactura  $\mathbb{C}$ ntegrada s.c  $\overline{\phantom{a}}$

### $STEP7 + LabVIEW$

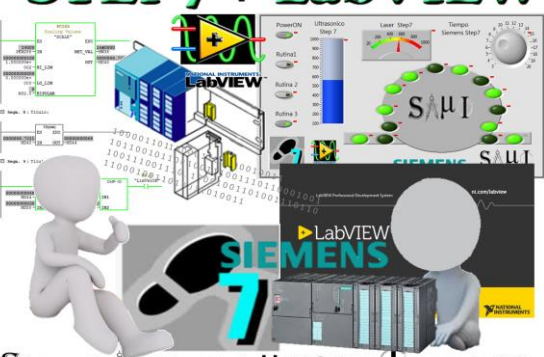

# **Curso Simatic Step 7 & LabVIEW**

Sistema & *Administración* de *Lanufactura Pntegrada* S.C

Este curso ha sido elaborado, para personal de mantenimiento y/o control, permite al participante entender controladores de la familia S7 300 configuración y diagnostico Online y la navegación por el software Simatic Manager se adecua para el entendimiento y manejo de las instrucciones de programación de mayor uso en la industria.

Iniciará en el ambiente gráfico de programación LabVIEW para generar aplicaciones generales y facilitar el proceso de adquisición de datos. Conocer métodos y propiedades de objetos gráficos. Crear un HMI entre PLC Siemens & LabVIEW

Al término del curso el participante se hace acreedor a constancia de conclusión de curso (diploma) SAMI expide las Constancias de Competencias o de Habilidades Laborales (Formato DC-3 de la STPS), a los participantes que hayan aprobado los cursos. Opcional para el participante de adquirir certificación EC304 Operación de controlador lógico programable de sistema CONOCER.

El entrenamiento tiene una duración de 18 horas.

#### **Material de Apoyo:**

- Uso de bastidores con equipo montado y hardware
	- o Módulo de entrada discreta
	- o Modulo salida discreta
	- o Tarjeta análoga
	- o Sensores inductivos
	- o Torreta de Luz Modular
	- o Sensor ultrasónico salida análoga
	- o Fotocelda salida análoga
	- o Interface Profinet
	- o Interface MPI
	- o Maestro IOLink
	- o Sensor Laser IOLink
	- PC portátil con Software
		- o Simatic Manager
		- o KeepServer
		- o LabVIEW 2017

## SISTEMA &  $\stackrel{\circ}{\bigwedge}$ DMINISTRACIÓN DE  $\mu$ anufactura  $\sigma$ NTEGRADA s.c  $\overline{\phantom{a}}$

- o DataSocket Server
- Manual de curso
- Diapositivas proyectadas como guía de apoyo

#### **Requerimientos**

- Conocimientos de electrónica
- Conocimientos de computación

#### **Temas:**

- Arquitectura de PLC S7300
- Bastidor componentes principales
- Módulos discretos
- Módulos analógicos
- PG/PC como medio de interface
- Navegación en interface PG/PC
- Configurando Driver
- Conexión MPI
- Conexión Ethernet
- Simatic Manager
- Navegación en Simatic Manager
- Creando un proyecto
- Selección de hardware & Configuración
- Conexiones de entradas & Salidas
- Direccionamiento
- Descargando el proyecto
- Prueba de hardware ONLine
- Prueba dispositivo IOLink
- Instrucciones de BIT
- Instrucciones de Bloque

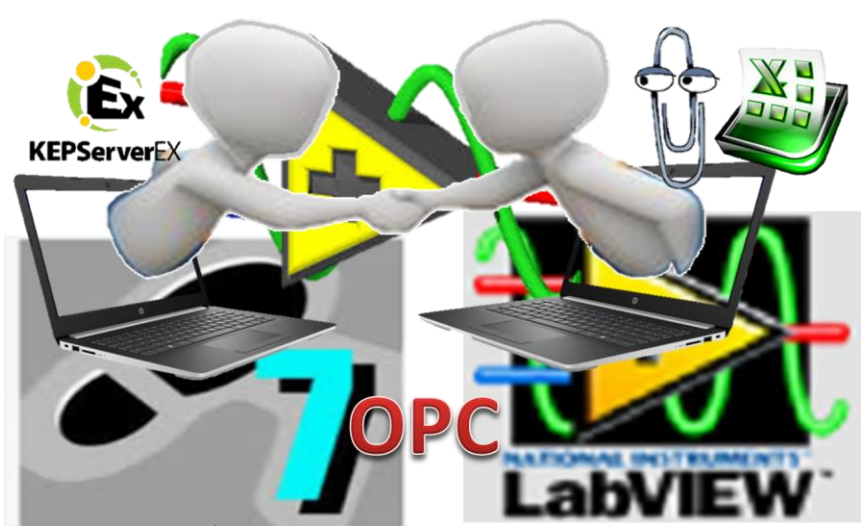

 $\mathbf S$ istema &  $\mathbb A$ dministración de  $\boldsymbol \mu$ anufactura  $\mathbb O$ ntegrada s.c

### $\mathbf{S} \mathbb{A} \mu \Phi$

- Movimiento de datos
- Matemáticas y comparaciones
- Documentando el Proyecto
- Trabajando con entradas analógicas
- Trabajando con Master IO Link
- Cargando el proyecto a CPU
- Trabajando OnLineTrabajando con Analógicas
- LabView como Interface gráfica MES
- Construcción del panel frontal.
- Construcción del diagrama de bloques.
- Cableado
- **Estructuras**
- Cadenas / Clusters
- Graphs y Charts.

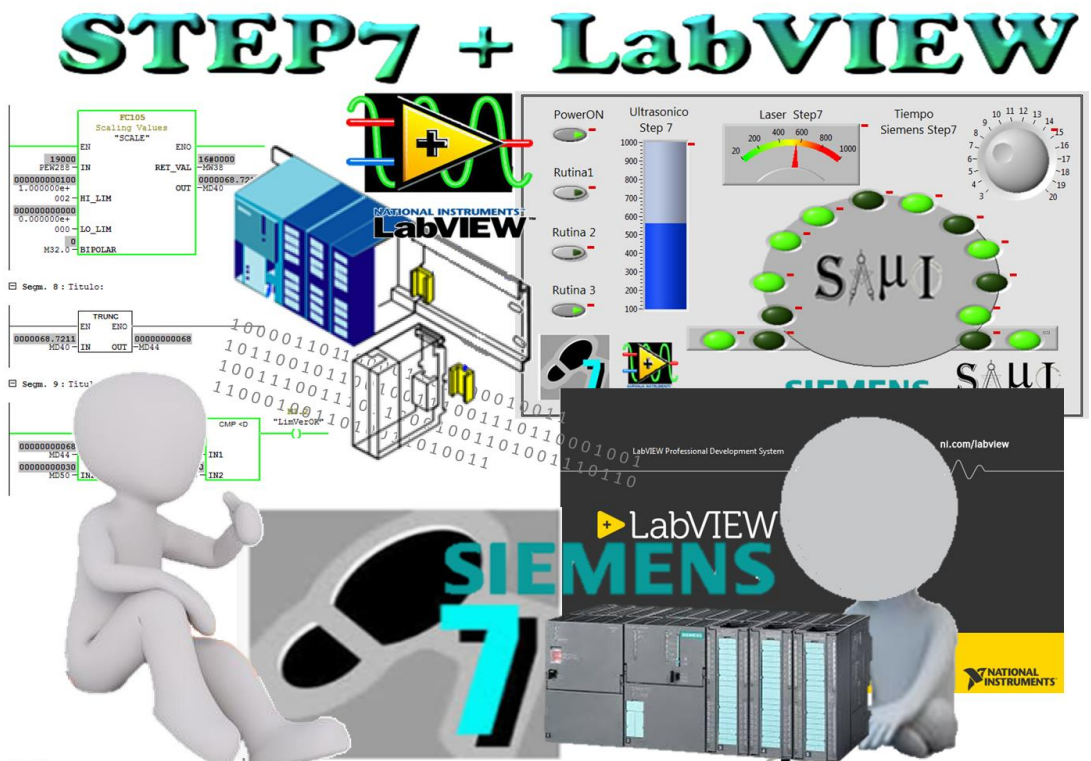

 $\mathbf S$ istema &  $\hat{\mathbb A}$ dministración de  $\boldsymbol\mu$ anufactura  $\boldsymbol\Gamma$ ntegrada S.C